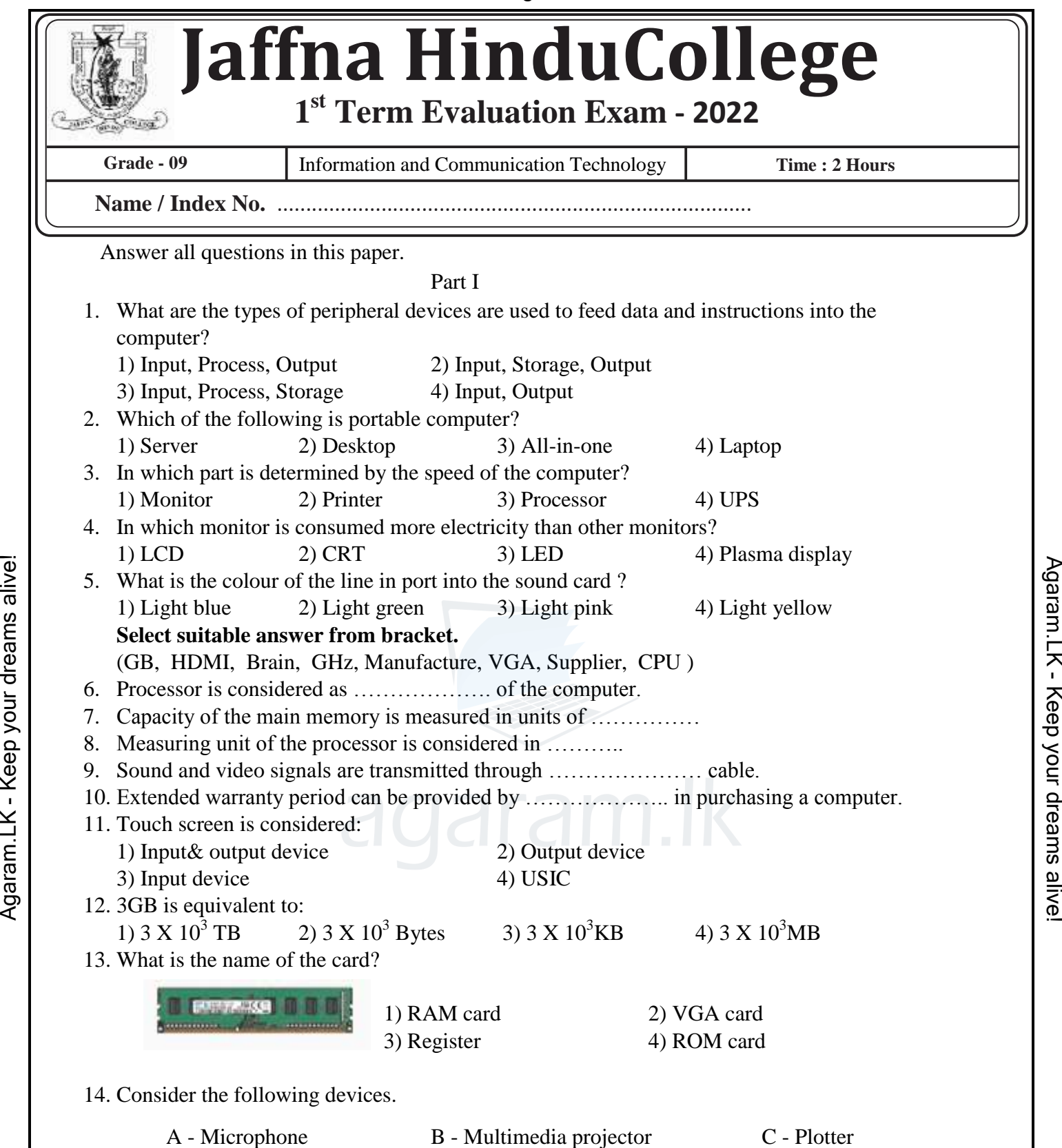

Which of the above is / are usually used as an output device / devices of the computer? 1) A and B 2) B and C 3) A and C 4) All of the above

15. Consider the following statements,

A - ROM stores data permanently.

B - Register stores data permanently.

C - RAM is a main memory.

Which of the above statements is / are true?

1

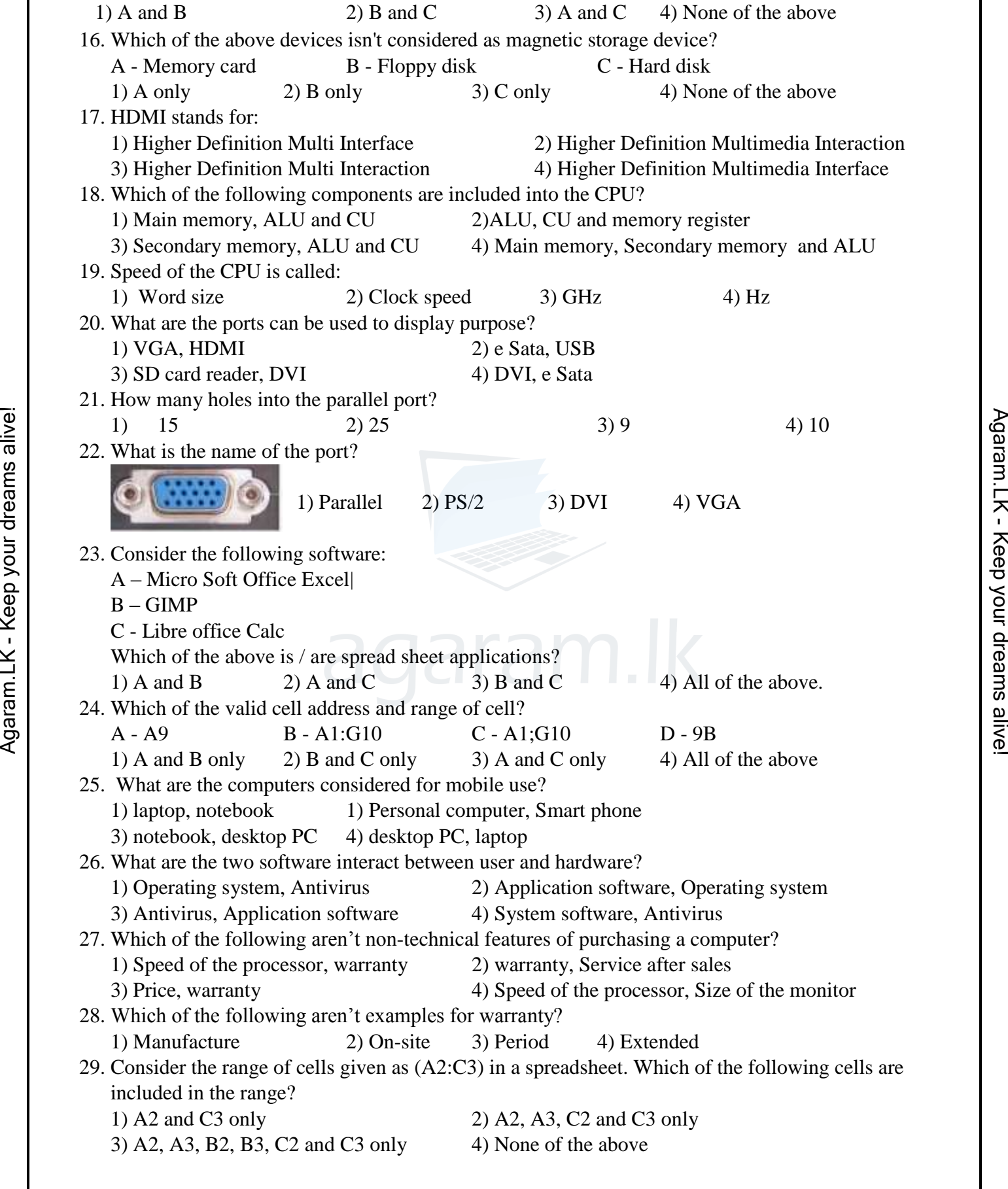

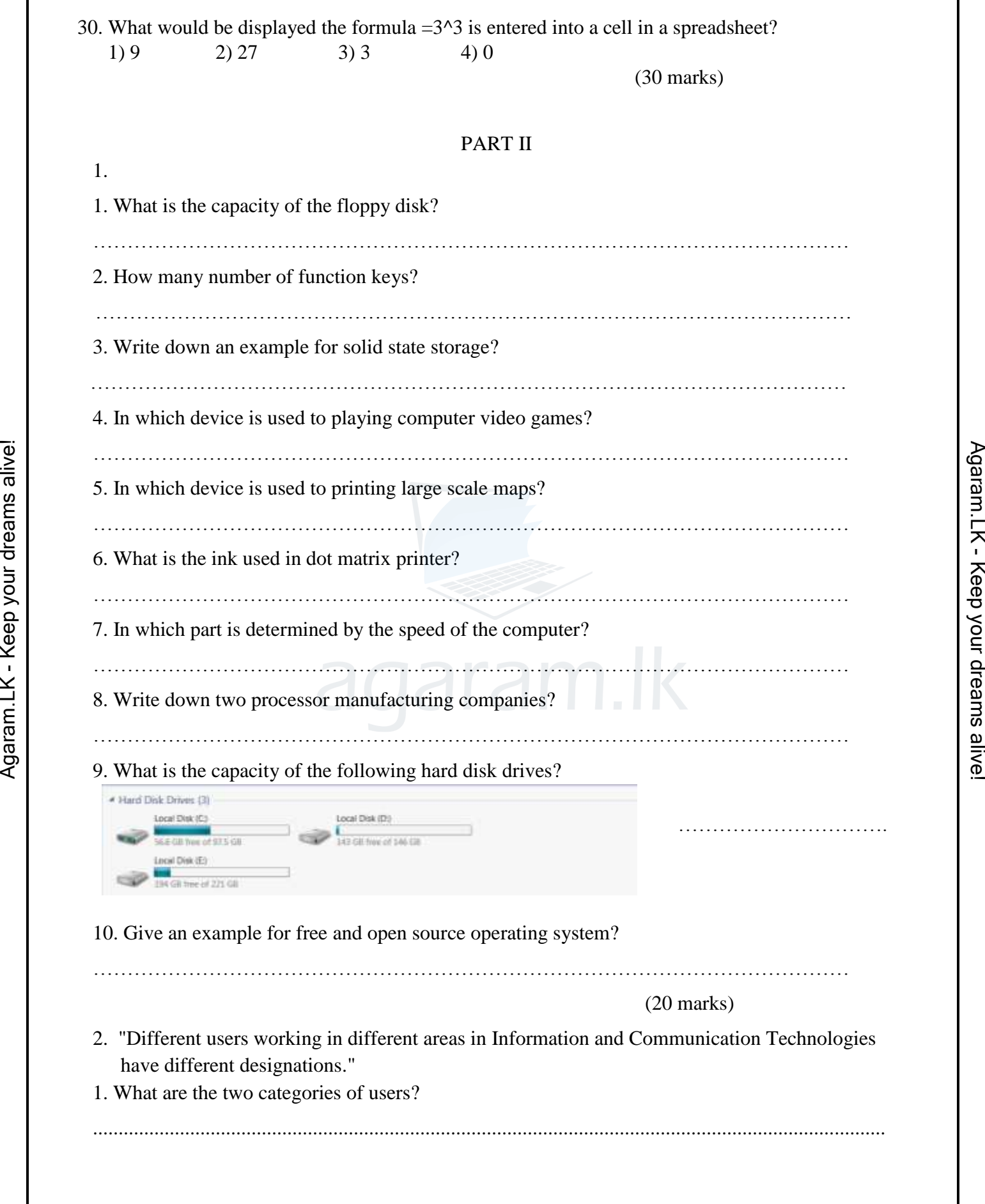

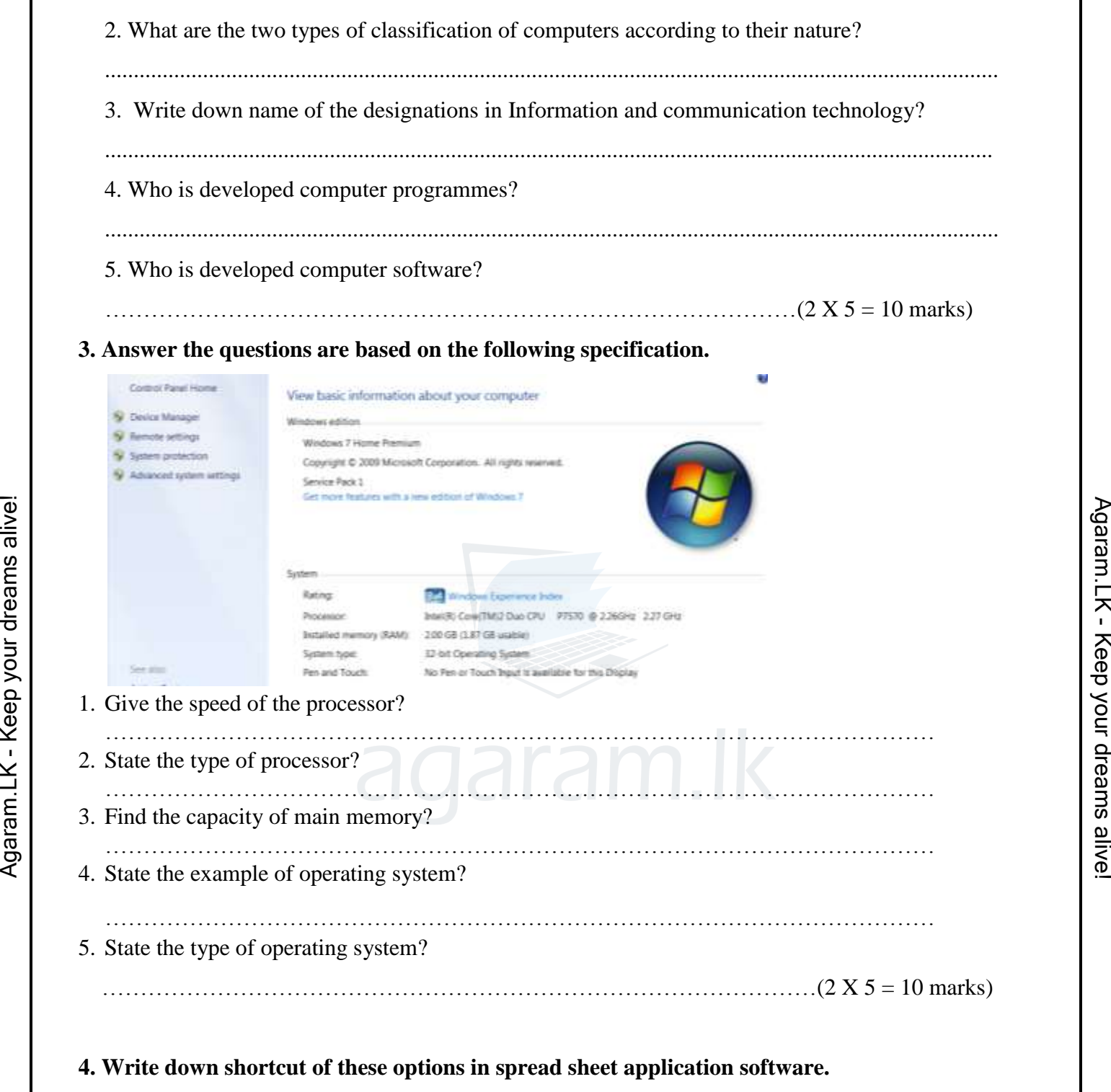

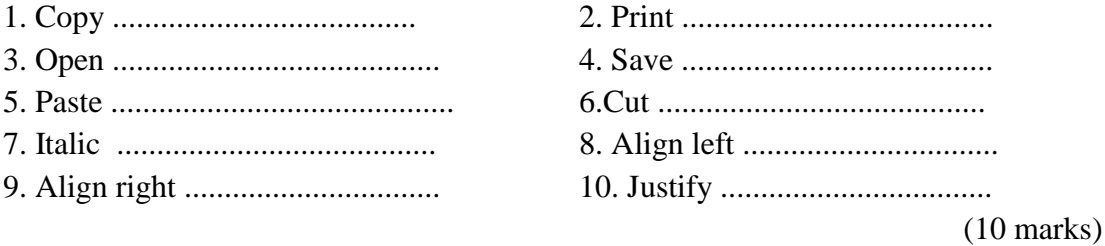

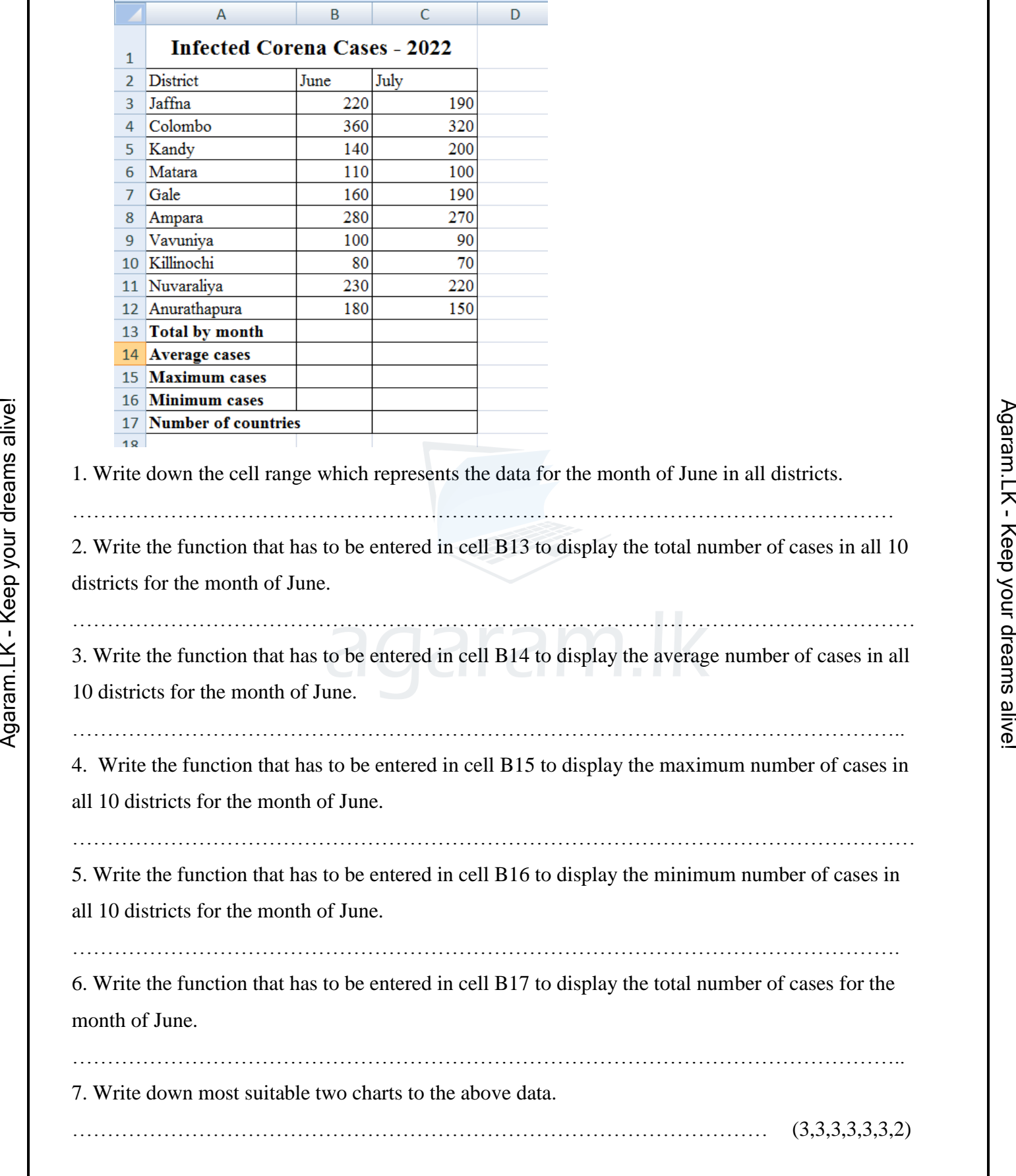

## **5.Write down answer based on spread sheet application software.**